## Package 'PhenoGeneRanker'

April 12, 2022

Type Package

Title PhenoGeneRanker: A gene and phenotype prioritization tool

Version 1.2.0

Description This package is a gene/phenotype prioritization tool that utilizes multiplex heterogeneous gene phenotype network. PhenoGeneRanker allows multi-layer gene and phenotype networks. It also calculates empirical p-values of gene/phenotype ranking using random stratified sampling of genes/phenotypes based on their connectivity degree in the network. https://dl.acm.org/doi/10.1145/3307339.3342155.

License Creative Commons Attribution 4.0 International License

Imports igraph, Matrix, foreach, doParallel, dplyr, stats, utils, parallel

Suggests knitr, rmarkdown

Encoding UTF-8

VignetteBuilder knitr

RoxygenNote 7.1.1

biocViews BiomedicalInformatics, GenePrediction, GraphAndNetwork, Network, NetworkInference, Pathways, Software, SystemsBiology

git\_url https://git.bioconductor.org/packages/PhenoGeneRanker

git\_branch RELEASE\_3\_14

git\_last\_commit 5133f17

git last commit date 2021-10-26

Date/Publication 2022-04-12

Author Cagatay Dursun [aut, cre]

Maintainer Cagatay Dursun <cagataydursun@gmail.com>

### R topics documented:

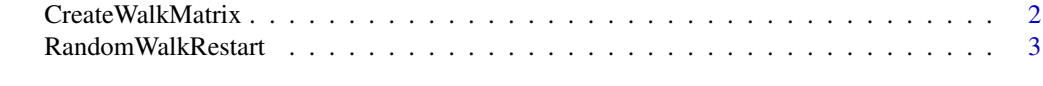

**Index** [5](#page-4-0). The second state of the second state of the second state of the second state of the second state of the second state of the second state of the second state of the second state of the second state of the second

#### <span id="page-1-0"></span>Description

Generates a Walk Matrix (Transition Matrix) from Gene and Phenotype networks for RWR.

#### Usage

```
CreateWalkMatrix(
  inputFileName,
  numCores = 1,
  delta = 0.5,
  zeta = 0.5,
  lambda = 0.5)
```
#### Arguments

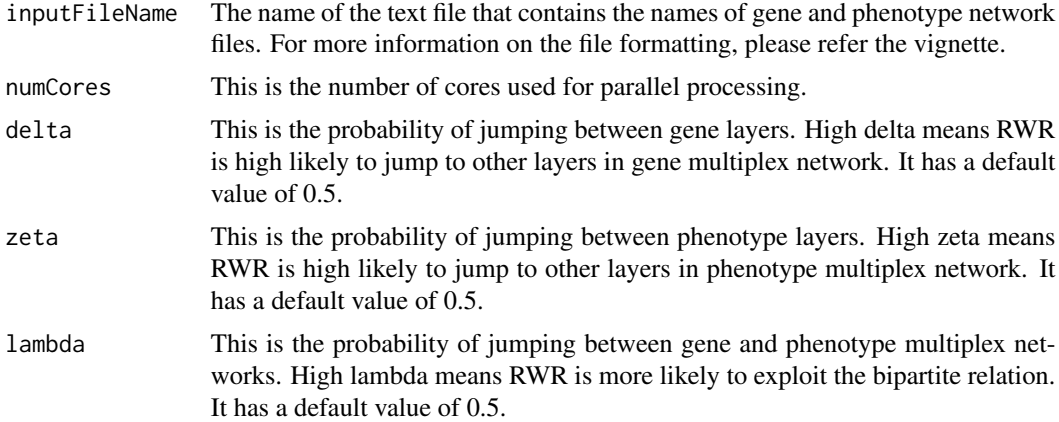

#### Value

This returns a list containing the walk matrix, a sorted list of gene ids, a sorted list of phenotype ids, the connectivity degree of the genes, the connectivity degree of the phenotypes, the number of gene layers, the number of phenotype layers, the number of genes and the number of phenotypes in the final complex network.

#### Examples

```
wm <- CreateWalkMatrix('input_file.txt')
customWm <- CreateWalkMatrix('input_file.txt', numCores=1, delta=0.7, zeta=0.7, lambda=0.7)
```
<span id="page-2-0"></span>RandomWalkRestart *Random Walk Restart (RWR)*

#### Description

This method runs the random walk with restart on the provided walk matrix. It returns a data frame including ranked genes and phenotypes, and RWR scores of the genes and phenotypes. If generatePvalue is TRUE then it generates p-values along with the ranks.

#### Usage

```
RandomWalkRestart(
  walkMatrix,
  geneSeeds,
 phenoSeeds,
  generatePValue = TRUE,
 numCores = 1,
  r = 0.7,
  eta = 0.5,
  tau = NULL,
 phi = NULL,S = 1000\mathcal{L}
```
#### Arguments

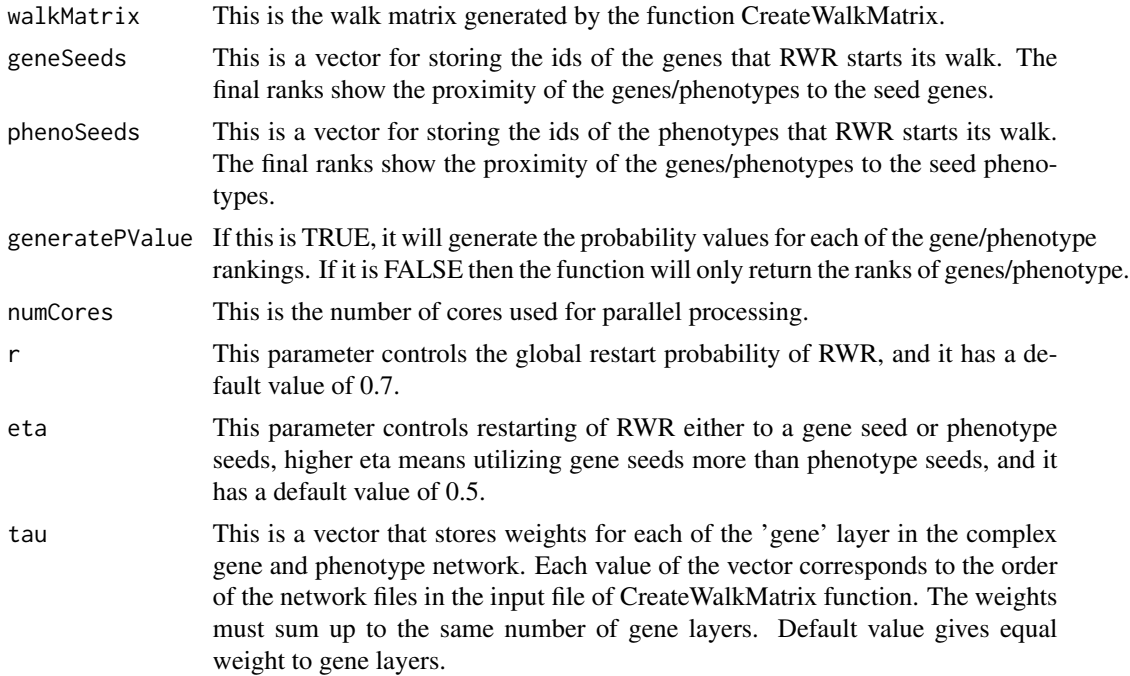

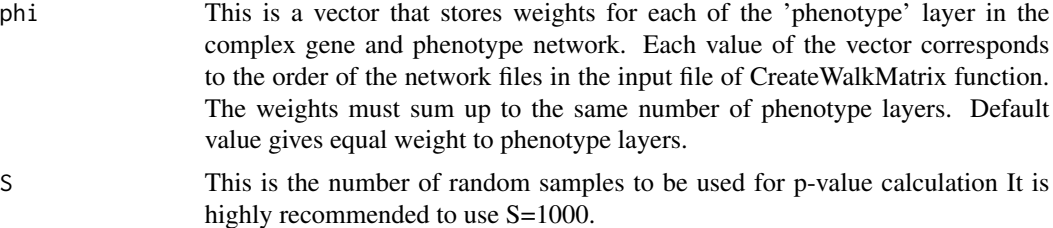

#### Value

If the parameter generatePValue is TRUE, then this function returns a data frame of ranked genes/phenotypes with p-values with three columns; Gene/Phenotype ID, score, p-value. If generatePValue is FALSE, then it returns a data frame of ranked genes/phenotypes with two columns; Gene/Phenotype ID, score.

#### Examples

```
wm <- CreateWalkMatrix('input_file.txt')
ranksWithoutPVal <- RandomWalkRestart(wm, c('g1', 'g2'), c('p1'), FALSE)
ranksWithPVal <- RandomWalkRestart(wm, c('g1', 'g2'), c(), TRUE, S=10)
ranksWithoutPval <- RandomWalkRestart(wm, c('g1'), c(),
      FALSE, 1, 0.5, 0.6, tau=c(1.5,0.5), phi=c(0.5,1.5))
```
# <span id="page-4-0"></span>Index

CreateWalkMatrix, [2](#page-1-0)

RandomWalkRestart, [3](#page-2-0)